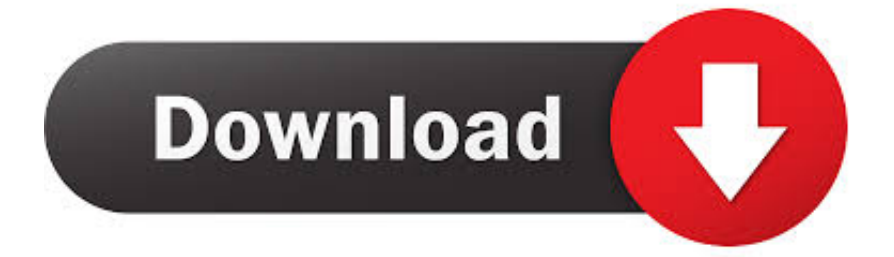

[X Force X32 Exe BIM 360 Field IPad App 2009 Portable](https://tiurll.com/1qnhto)

[ERROR\\_GETTING\\_IMAGES-1](https://tiurll.com/1qnhto)

[X Force X32 Exe BIM 360 Field IPad App 2009 Portable](https://tiurll.com/1qnhto)

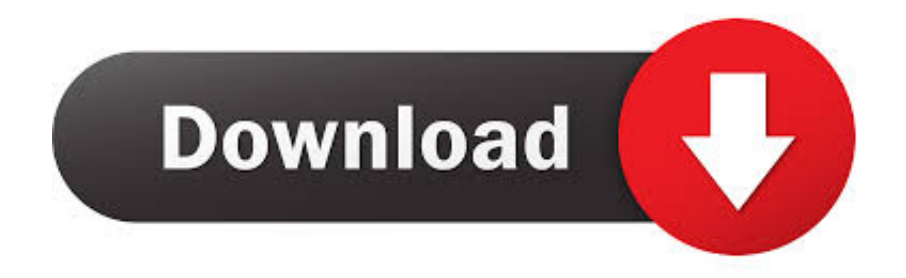

Read reviews, compare customer ratings, see screenshots and learn more about BIM 360 Field. Download BIM 360 Field and enjoy it on your iPhone, iPad and .... Solved: Drawings uploaded to project are available to all project users via computer. Ipad does not show and of project drawings.. Issue: When logging in on the BIM 360™ Field iPad app, a message is displayed: Can't sign in: Failed to authenticate with ... a3e0dd23eb